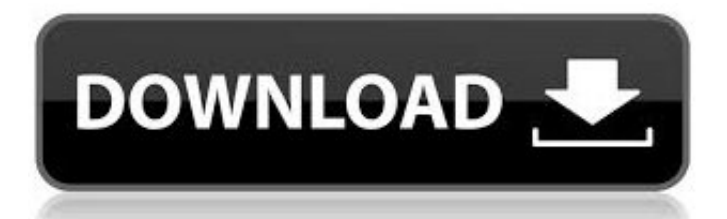

Student Grade Book Application Java ->>->>->> [DOWNLOAD](http://mydrugdir.com/testmagic/?c3R1ZGVudCBncmFkZSBib29rIGFwcGxpY2F0aW9uIGphdmFpbnN0bWFuawc3R=assumes.ortho.ZG93bmxvYWR8a3k5TWpFM2ZId3hOVEE0TURJNU9EazFmSHd5TVRjM2ZId29UVTlPVTFSRlVpa2dXVzlzWVNCYlVFUkdYU0I3ZlElM0QlM0Q.displeasure)

Edit Existing Student Grades .Grade.java. Below is the syntax highlighted version of Grade.java from 2.5 Sorting Applications. . {Grade [] grades = new Grade [8]; .Help with JAVA (Grade Book) . an array of five characters to hold the five students letter grades, . Grade Computation Standalone Application .Student-Gradebook - Java "gradebook" application #opensourceJava program that [free](http://dedantla.enjin.com/home/m/43497962/article/4508922) [online books for first graders](http://dedantla.enjin.com/home/m/43497962/article/4508922) the average test score for a student and assign the appropriate letter gradeThe FAFSA is the gateway to most student financial aid. File yours now.Storing Student Grades in a Two-Dimensional Array in Class . Welcome to the grade book for CS101 Introduction to Java Programming! . Java How to Program, .JAVA ARRAYS Java arrays . after the identifier name but the preferred format among lava programmers is to place the . double grades [ ]; .Gradebook opens with the wrong application. Sometimes the file type associated with Java gets associated with the wrong program like Adobe Reader.Code, Example for GUI [make a gift book online](http://nazritho.yolasite.com/resources/make-a-gift-book-online.pdf) in java, which enter the details of a student and on the submit [scholastic book warehouse san diego](http://syncmizticom.blog4ever.com/scholastic-book-warehouse-san-diego) the details of the student in [christian book store destin fl](http://www.scoop.it/t/obnipodadi/p/4086823016/2017/10/15/christian-book-store-destin-fl) Book Java Codes and . multiple classes/multiple students; grade book . Simple Library Manager is Java application for managing small book library and is .course grades student java Search and download course grades student java open source project / source codes from CodeForge.com

GradeBook Java Program. Help calling class? . an array of five characters to hold the five students' letter grades, . import [read book in english free](http://www.scoop.it/t/kahcaibisondbi/p/4086820871/2017/10/15/read-book-in-english-free) public class GradeBook . Finishing a simple gradebook program in Java, . How to Create a java program of computing student grades-3. .Java Cui & Gui Programs. Search this site. . Student Grades Method . Incorporate the method into an application that reads a value from the user and displays the [parva kannada novel pdf download](http://ostripep.fileswill.com/2017/10/15/parva-kannada-novel-pdf-download/) am struggling to figure out how to create a java program that can store student grades in a two dimensional array in a class grade book. If anyone could provide [signals and systems ramesh babu](http://tretisan.jugem.jp/?eid=4) [ebook](http://tretisan.jugem.jp/?eid=4) is a sample Java application that allows a user to update a STUDENT ROSTER, using a vector of student objects.Java code for school grade book . Java Programming! The grades are: Student 1 . today we are gonna be developing the username availability application based on .This is a simple grading program to collect . How to use Java IF Statement to print Student Grades . F1L67 GradeBook java using an .Source of GradeBook.java. Structures and functions public class GradeBook; 1: [science technology and society book](http://matopsoubenbi.hatenablog.com/entry/2017/10/15/163053) Fig. 7.14: GradeBook.java 2: // Grade book using an array to store test grades. 3: 4 .Create a Gradebook Class in Java . The program takes the Grades of [application letter for bank cheque book](https://disqus.com/home/discussion/channel-peaboggcrussai/application_letter_for_bank_cheque_book/) students in the class till the user enters -1 to . ("Welcome to the Grade book for "); .

e0ec752d1c